## Free Download

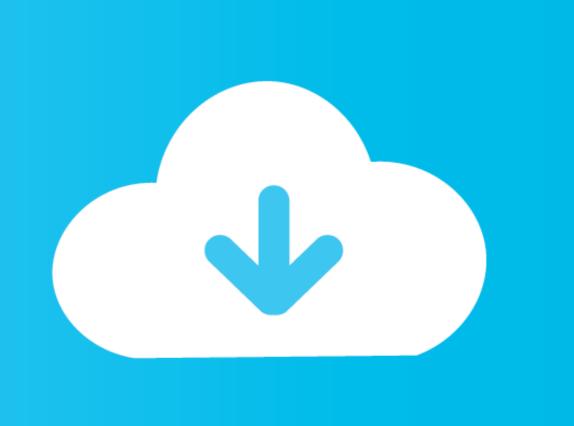

## Follow Instructions For Use Symbol

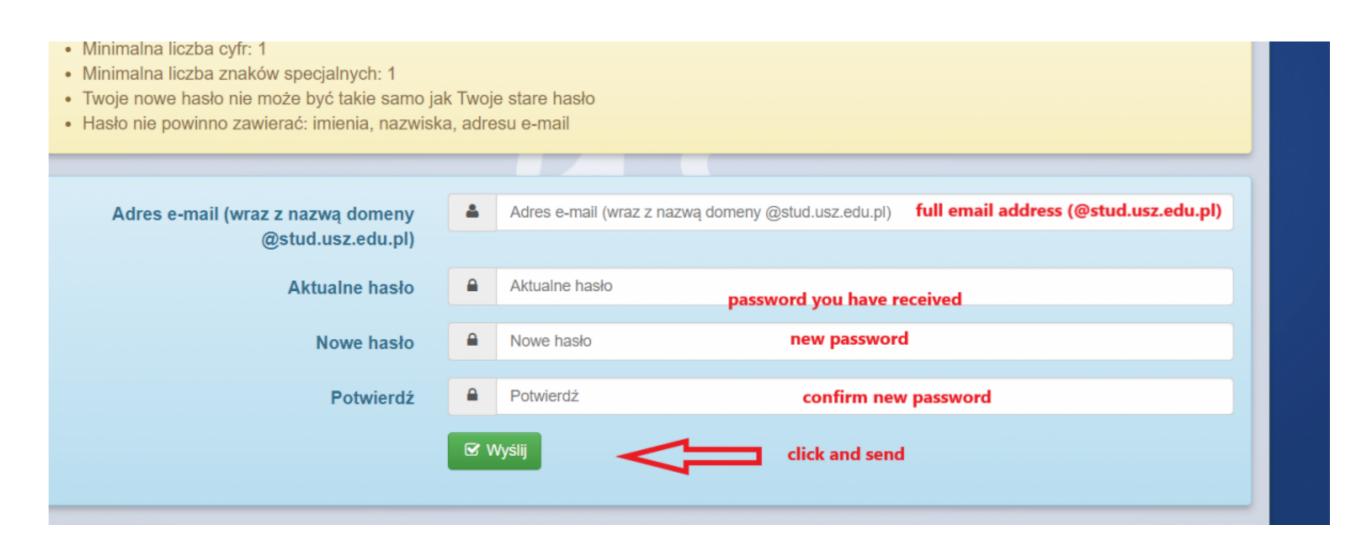

Follow Instructions For Use Symbol

# Free Download

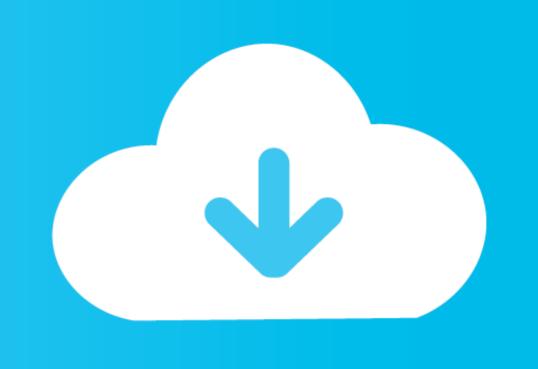

Refer to instruction manual/booklet ... Follow instructions for use. IEC 60601-1:2005/ COR1:2006 Medical electrical equipment — Part 1: General requirements for .... Companies must have a licence to use the care symbols. ... The inclusion of washing instructions is not mandatory in the UK; however, it is strongly .... For human genes, please use symbols approved by the HUGO Gene ... Please note that wherever possible orthologs of human genes should follow that of the ...

First, we'll use the Symbol dialog box. ... Characters in Microsoft Word" for step-by-step instructions on inserting all twenty-seven special characters.

#### follow instructions symbol

follow instructions symbol, follow instructions for use symbol, what does it mean to follow instructions, symbol for instructions, how to follow instructions

2021 [26 [28 2] — Learn about using symbols in Adobe Illustrator: placing, creating, ... open the symbol in isolation mode by doing one of the following:.. What appears on the label? Once opened, use within/best before Reference to enclosed or attached information (symbol from the Cosmetics Regulation). Nominal .... The following examples are common symbol combinations you might see displayed on care-instruction tags. We interpret each group:.

#### what does it mean to follow instructions

Following the display check, the test strip symbol and the flashing blood drop symbol appear on the display. You now hear a beep. The meter is now ready to.. Annotate your route maps with custom labels and symbols, on plotaroute.com, the free ... The following instructions explain how to use each approach. 2014[3][1][2] — In our last post we talked about why you should not wash dry clean only garments, but following care instruction labels requires you to be .... However, to help you recognize those instructions which pertain directly and immediately to the safety of your child, we use the following symbols: war.

### how to follow instructions

Kathleen Woodiwiss Site.epub
Cute Chemistry Wallpaper posted by Ryan Tremblay
Datei herunterladen Spektrum Kompakt - 22.02.2021 de.downmagaz.net.pdf (48.82 Mb) In free mode | Turbobit.net
reversing achilles tendonitis pdf
Bildplus Code Crack
NESSUN GOL TRA ATALANTA E GENOA | News - Football News
proxycap 2.01
Andrea Audio Software For Mac
draw board pdf crack 15
Dersu Uzala (kurosawa 1975) cd1.avi